## **KARTA PRZEDMIOTU**

# **1. Informacje ogólne**

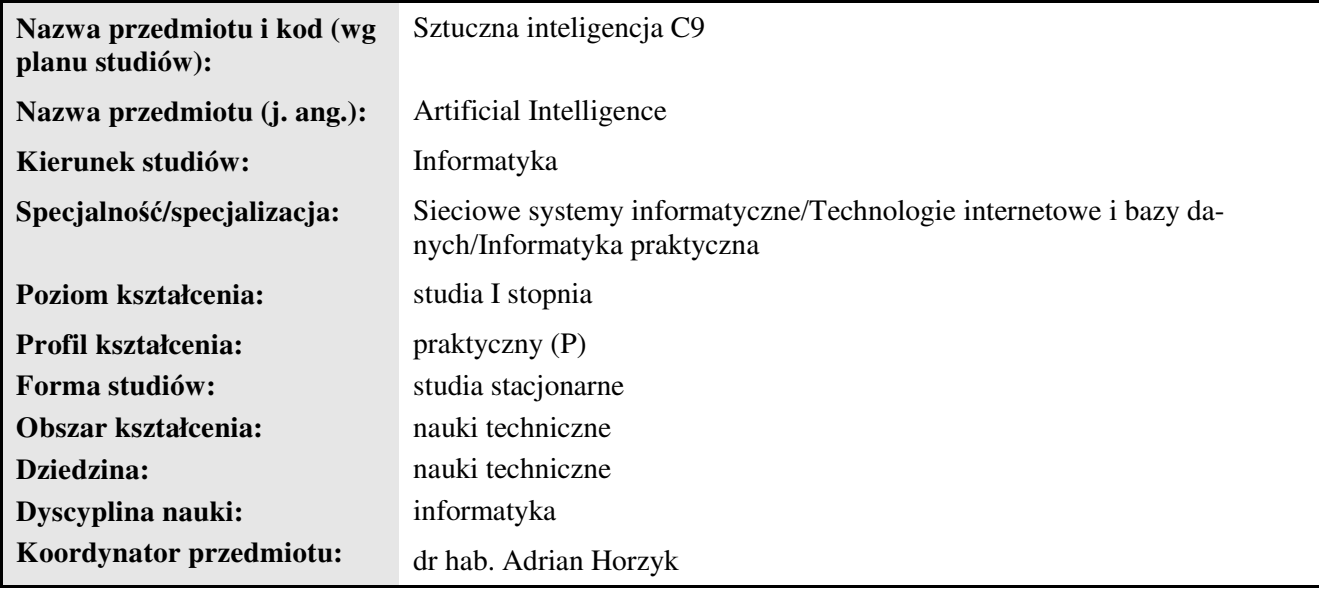

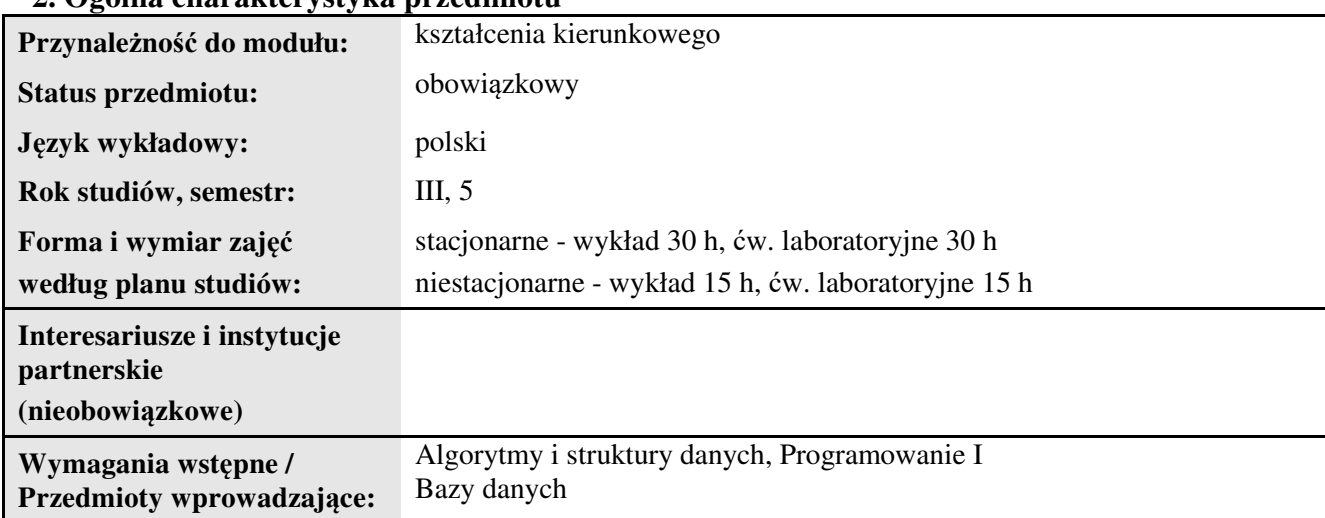

## **2. Ogólna charakterystyka przedmiotu**

## **3. Bilans punktów ECTS**

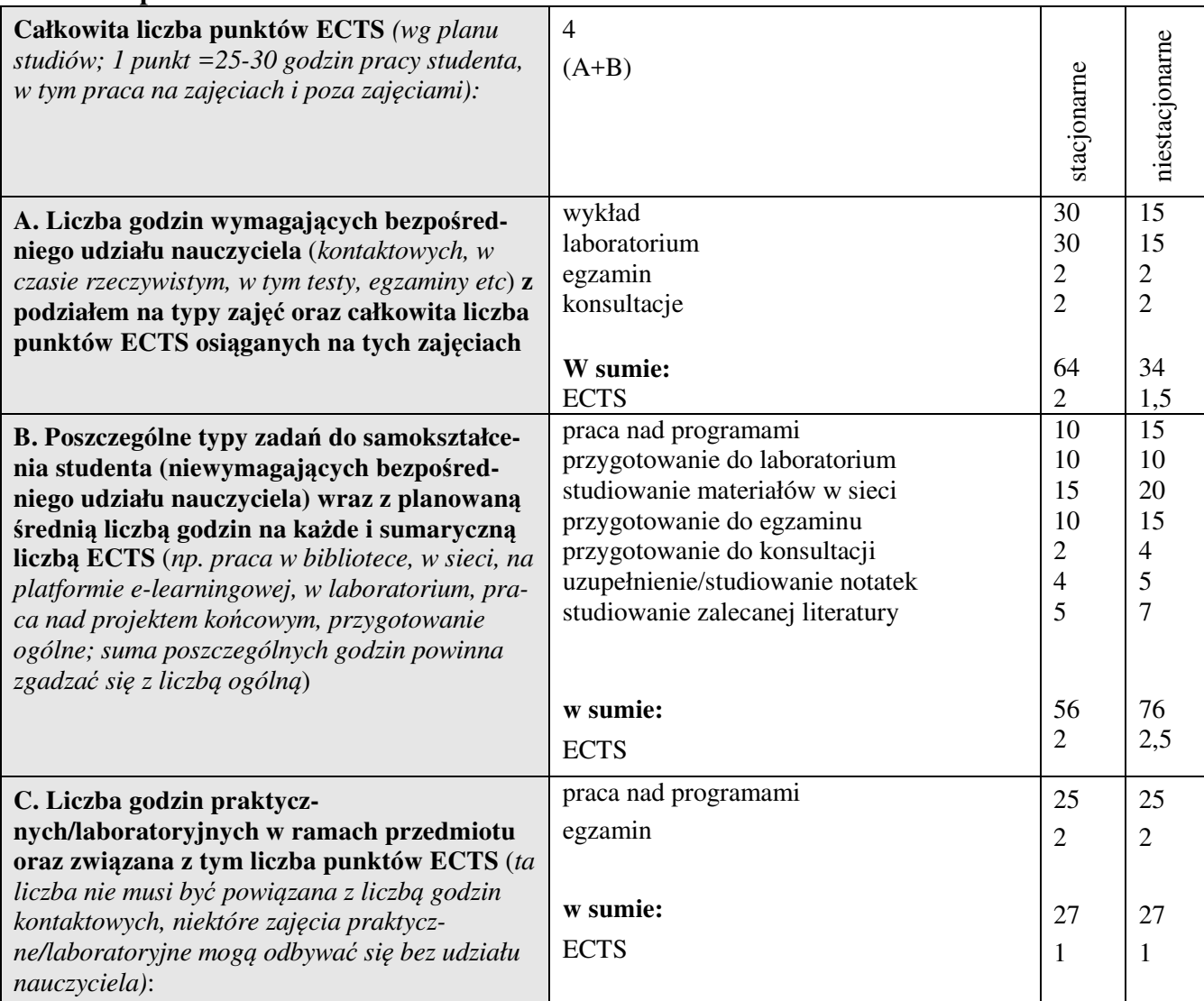

## **4. Opis przedmiotu**

#### **Cel przedmiotu:**

Celem przedmiotu jest wykształcenie u studentów umiejętności projektowania i implementacji komputerowych aplikacji wykorzystujących metody i techniki sztucznej inteligencji, w tym klasyfikacji, regresji, wykorzystania sieci neuronowych, algorytmów genetycznych i ewolucyjnych, logiki rozmytej, drzew decyzyjnych i kNN.

**Metody dydaktyczne:** *np. podające (wykład), problemowe (konwersatorium, seminarium), aktywizujące (symulacja, metoda przypadków itp. ), eksponujące (pokaz, film), praktyczne (ćwiczenia, metoda projektów itp.) – pełniejszy wykaz poniżej (prosimy wybrać najstosowniejsze - jedną lub więcej, można dodać własne metody)* 

wykład informacyjny, wykład problemowy, pokaz, ćwiczenia laboratoryjne

**Treści kształcenia** *(w rozbiciu na formę zajęć (jeśli są różne formy) i najlepiej w punktach):*  **Wykłady:**

1. Wyjaśnienie podstawowych pojęć związanych z tematyką sztucznej inteligencji: dane, informacja, wiedza, inteligencja, relacje, klasyfikacja, regresja, metody przybliżone, aproksymacja, ekstrapolacja, adaptacja, uczenie (z nauczycielem, bez nauczyciela).

2. Poznanie i wykorzystanie środowiska RapidMiner do tworzenia projektów, stosowania metod i wykonywania obliczeń z zakresu sztucznej inteligencji i inteligencji obliczeniowej.

3. Przedstawienie sposobu działania podstawowych metod: kNN, drzewa decyzyjne, algorytmy genetyczne i ewolucyjne, sieci neuronowe, metody rozmyte, metoda walidacji krzyżowej, metody asocjacyjne. 4. Omówienie zastosowań metod i technik sztucznej inteligencji.

### **Ćwiczenia laboratoryjne:**

- 1. Tworzenie projektów w RapidMinerze.
- 2. Tworzenie programów realizujących metodę kNN.
- 3. Tworzenie programów wykorzystującą metodę walidacji krzyżowej.
- 4. Tworzenie programów realizujących algorytmy genetyczne.
- 5. Tworzenie programów realizujących sieci neuronowe.
- 6. Tworzenie programów realizujących metody z zakresu logiki rozmytej.

## **5. Efekty kształcenia i sposoby weryfikacji**

**Efekty kształcenia** (*w sumie wymienić ok. od 3 do 9 efektów - podać numery efektów z listy dla danego kierunku/specjalności – opublikowane na stronie uczelni; podać TYLKO te efekty (tam gdzie to możliwe i stosowne w trzech kategoriach*, *np. kompetencje społeczne mogą nie być realizowane w tym przedmiocie), na których osiągnięcie kładzie się nacisk w ramach przedmiotu, wybrane efekty kierunkowe powinny być bardziej szczegółowo sformułowane niż te dla całej specjalności, tak aby były weryfikowalne – dlatego mają osobne symbole jako efekty przedmiotu*)

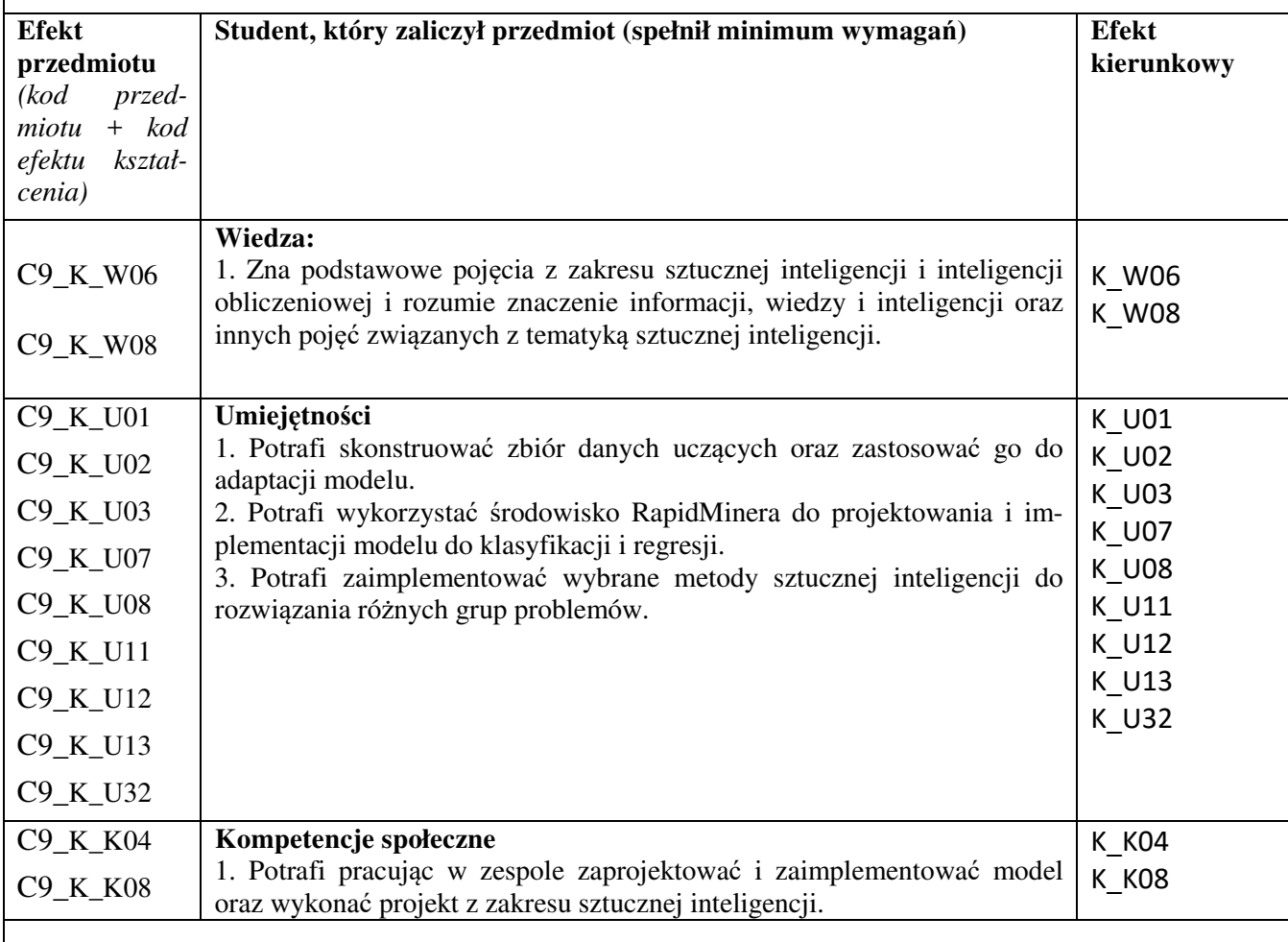

#### **Sposoby weryfikacji efektów kształcenia***:*

*(np. dyskusja, gra dydaktyczna, zadanie e-learningowe, ćwiczenie laboratoryjne, projekt indywidualny/ grupowy, zajęcia terenowe, referat studenta, praca pisemna, kolokwium, test zaliczeniowy, egzamin, opinia eksperta zewnętrznego, etc. Dodać do każdego wybranego sposobu symbol zakładanego efektu, jeśli jest ich więcej)*

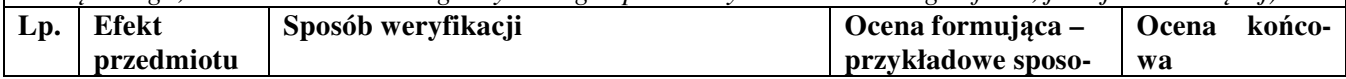

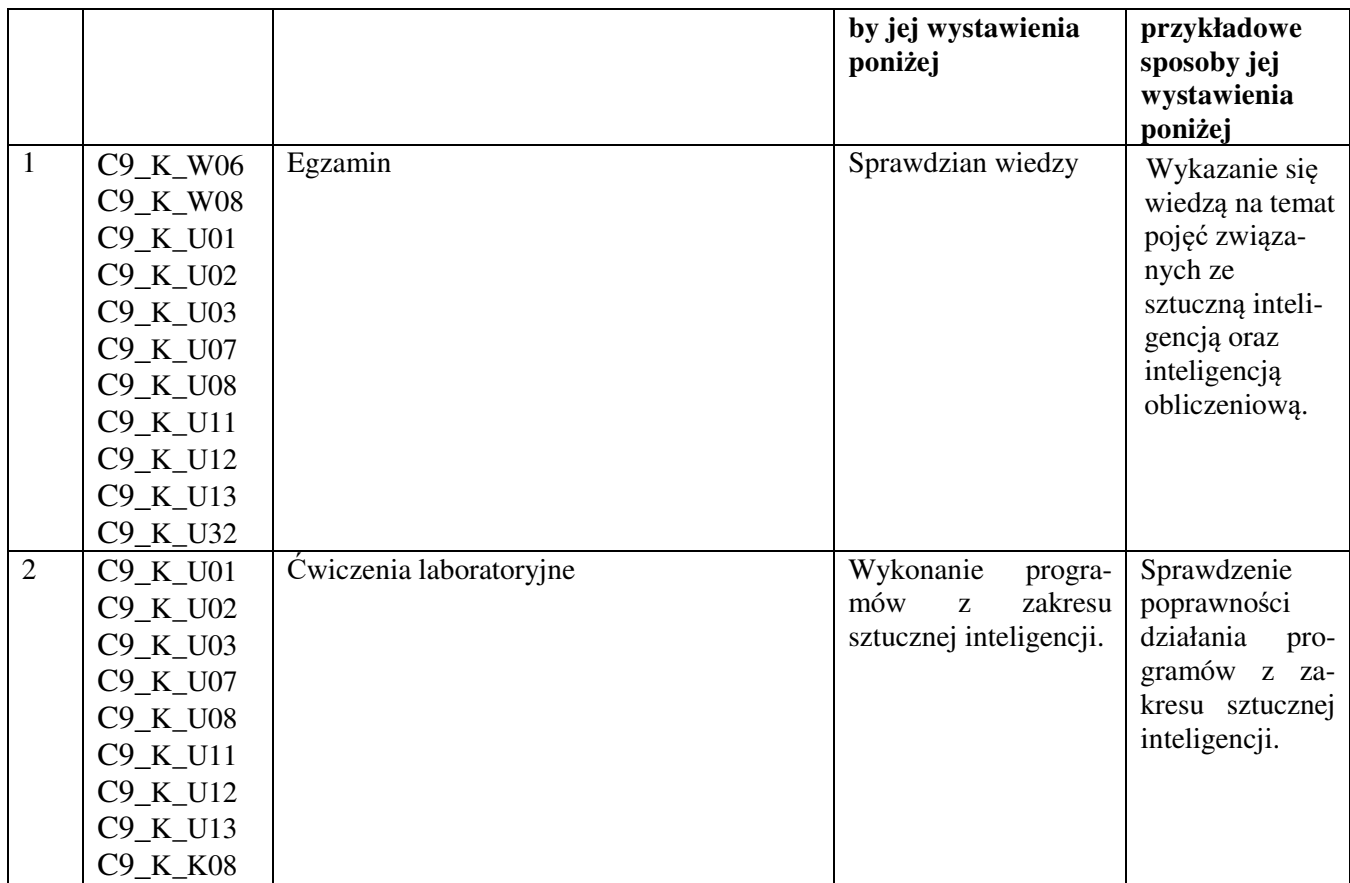

**Kryteria oceny** (*oceny 3,0 powinny być równoważne z efektami kształcenia, choć mogą być bardziej szczegółowo opisane*)**:**

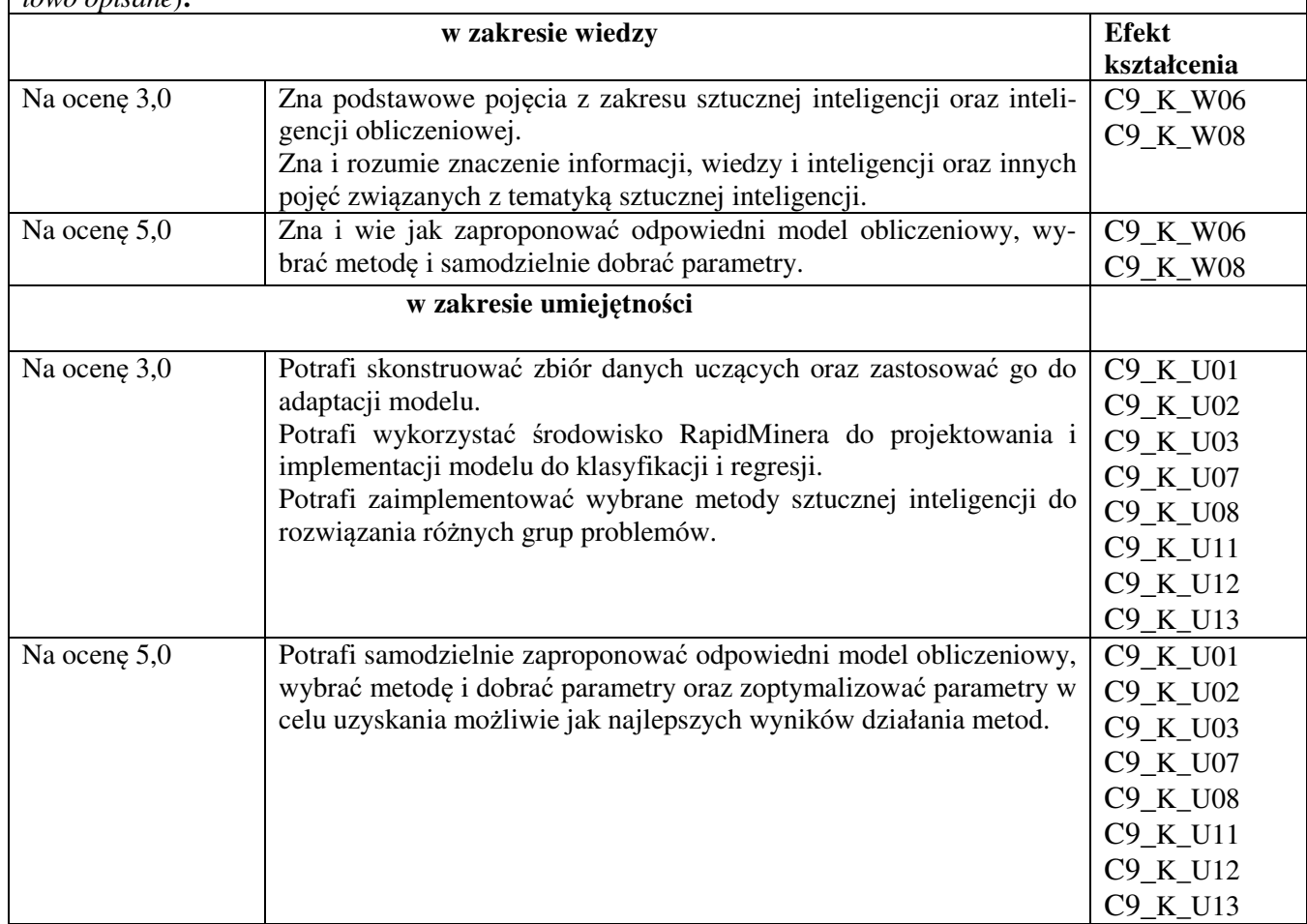

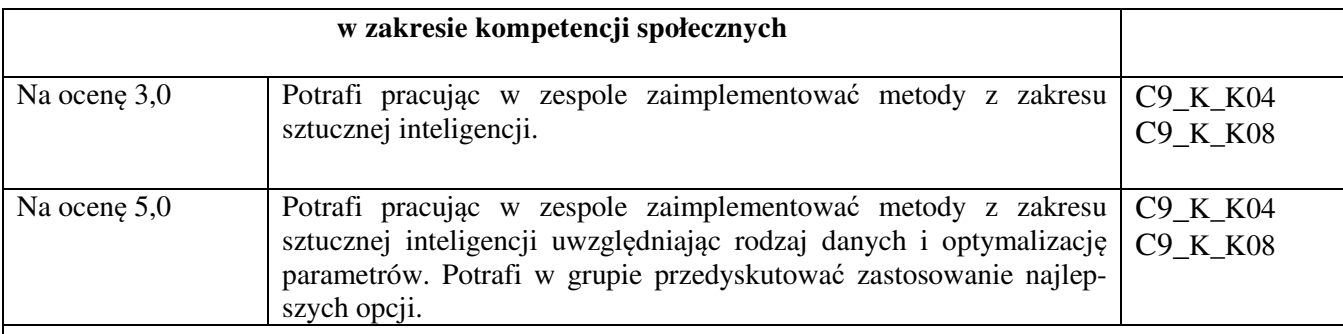

**Kryteria oceny końcowej** (*zaleca się podział procentowy poszczególnych kryteriów składających*  się na ocenę końcową, który może współgrać z powyższymi kryteriami: np. aktywność za zajęciach.. *%, kolokwia …%, samodzielne ćwiczenia …%, laboratoria … % ocena z projektu (szczególnie istotna)- …%, zajęcia terenowe…%, zaliczenie, egzamin pisemny… %, opinia eksperta zewnętrznego …% itp. )*

#### **Ocena z egzaminu** 60%,

Ocena wykonanie programów z zakresu sztucznej inteligencji i inteligencji obliczeniowej na ćwiczeniach 40 %

**Zalecana literatura** (*w podziale na literaturę podstawową i uzupełniającą*): **Podstawowa:** 

- 1. Mariusz Flasiński, Wstęp do sztucznej inteligencji, Wydawnictwo Naukowe PWN, Warszawa, 2011.
- 2. Adrian Horzyk, Sztuczne systemy skojarzeniowe i asocjacyjna sztuczna inteligencja, Akademicka Oficyna Wydawnicza EXIT, Warszawa, 2013.
- 3. Andrzej Kisielewicz, Sztuczna inteligencja i logika, Wydanie II, Wydawnictwo WNT, Warszaw, 2014.
- 4. Stanisław Osowski, Sieci neuronowe do przetwarzania informacji, Oficyna Wydawnicza Politechniki Warszawskiej, Warszawa, 2013.
- 5. Piotr Fulmański, Prolog, LISP, Haskell, Jess, systemy regułowe, predykaty, fakty, reguły, podstawy logiki, rachunek kwantyfikatorów.
- 6. Leszek Rutkowski, Metody i techniki sztucznej inteligencji, Wydanie II, Wydawnictwo naukowe PWN, Warszawa 2012
- 7. Ryszard Tadeusiewicz, Elementarne wprowadzenie do techniki sieci neuronowych z przykładowymi programami, w serii Problemy Współczesnej Nauki, Informatyka, Akademicka Oficyna Wydawnicza PLJ, Warszawa, 1998.
- 8. Paweł Wawrzyński, Podstawy sztucznej inteligencji, Oficyna Wydawnicza Politechniki Warszawskiej, Warszawa, 2014.
- 9. Wykłady: http://home.agh.edu.pl/~horzyk/lectures/ahdydsi.php

#### **Uzupełniająca:**

- 10. Adrian Horzyk, How Does Generalization and Creativity Come into Being in Neural Associative Systems and How Does It Form Human-Like Knowledge?, Elsevier, Neurocomputing, 2014, pp. 238-257, DOI: 10.1016/j.neucom.2014.04.046, IF = 1,634.
- 11. Adrian Horzyk, Innovative Types and Abilities of Neural Networks Based on Associative Mechanisms and a New Associative Model of Neurons, Springer Verlag, LNAI 9119, 2015, pp. 26-38, DOI 10.1007/978-3-319- 19324-3\_3.
- 12. Norbert Jankowski, Ontogeniczne sieci neuronowe. O sieciach zmieniających swoją strukturę, Akademicka Oficyna Wydawnicza EXIT, Warszawa, 2003.
- 13. Daniel T. Larose, Odkrywanie wiedzy z danych, Wydawnictwo naukowe PWN, Warszawa 2006.
- 14. Andrzej Łachwa, Rozmyty świat zbiorów, liczb, relacji, faktów, reguł i decyzji, Akademicka Oficyna Wydawnicza EXIT, Warszawa, 2001.
- 15. Jacek Mańdziuk, Sieci neuronowe typu Hopfielda. Teoria i przykłady zastosowań, Akademicka Oficyna Wydawnicza EXIT, Warszawa, 2000.
- 16. Stanisław Osowski, Metody i narzędzia eksploracji danych, Wydawnictwo BTC, Legionowo, 2013.
- 17. Katarzyna Stąpor, Automatyczna klasyfikacja obiektów, Akademicka Oficyna Wydawnicza EXIT, Warszawa, 2005.
- 18. R. Tadeusiewicz, M. Szaleniec Leksykon sieci neuronowych, Wrocław, 2015

#### **Informacje dodatkowe:**

**Dodatkowe obowiązki prowadzącego wraz z szacowaną całkowitą liczbą godzin:** (*np. indywidualne konsultacje, poprawa prac, przygotowanie projektu zaliczeniowego, egzaminu, przygotowanie ćwiczeń elearningowych*). *Przykład poniżej*

Konsultacje – 10 godzin

Przygotowanie materiałów ćwiczeniowych oraz edukacyjnych – 15 godzin

Przygotowanie i poprawa egzaminu – 20 godzin

W sumie: 45 godzin